# Saveti kako da sačuvate privatnost dok ste na internetu

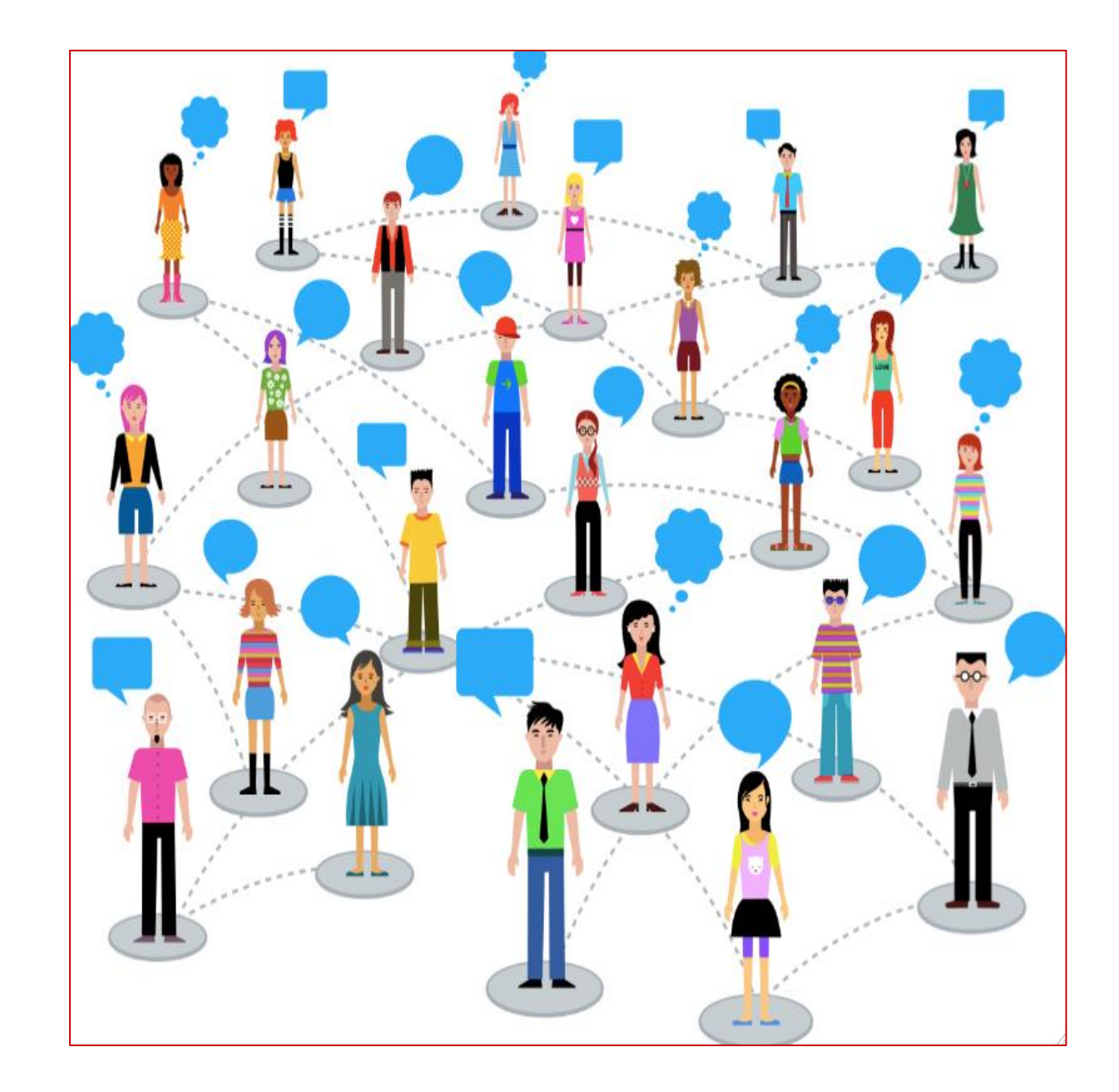

"Privatnost je stanje u kome niko na internetu ne špijunira ili uznemirava drugu osobu" Oxford rečnik

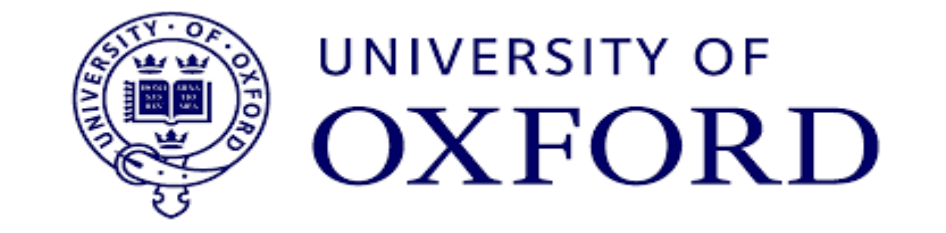

"Privatnost je ljudsko pravo da privatne stvari i privatne odnose sa drugim ljudima drži u tajnosti" Kembridž rečnik

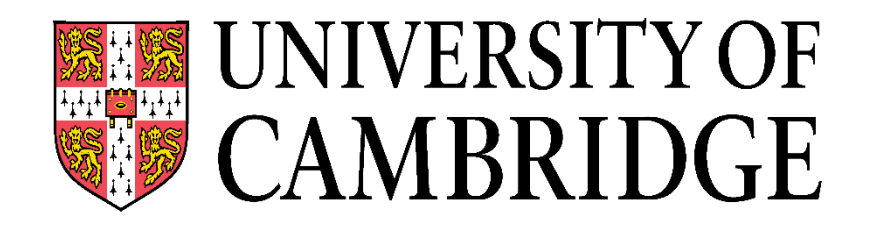

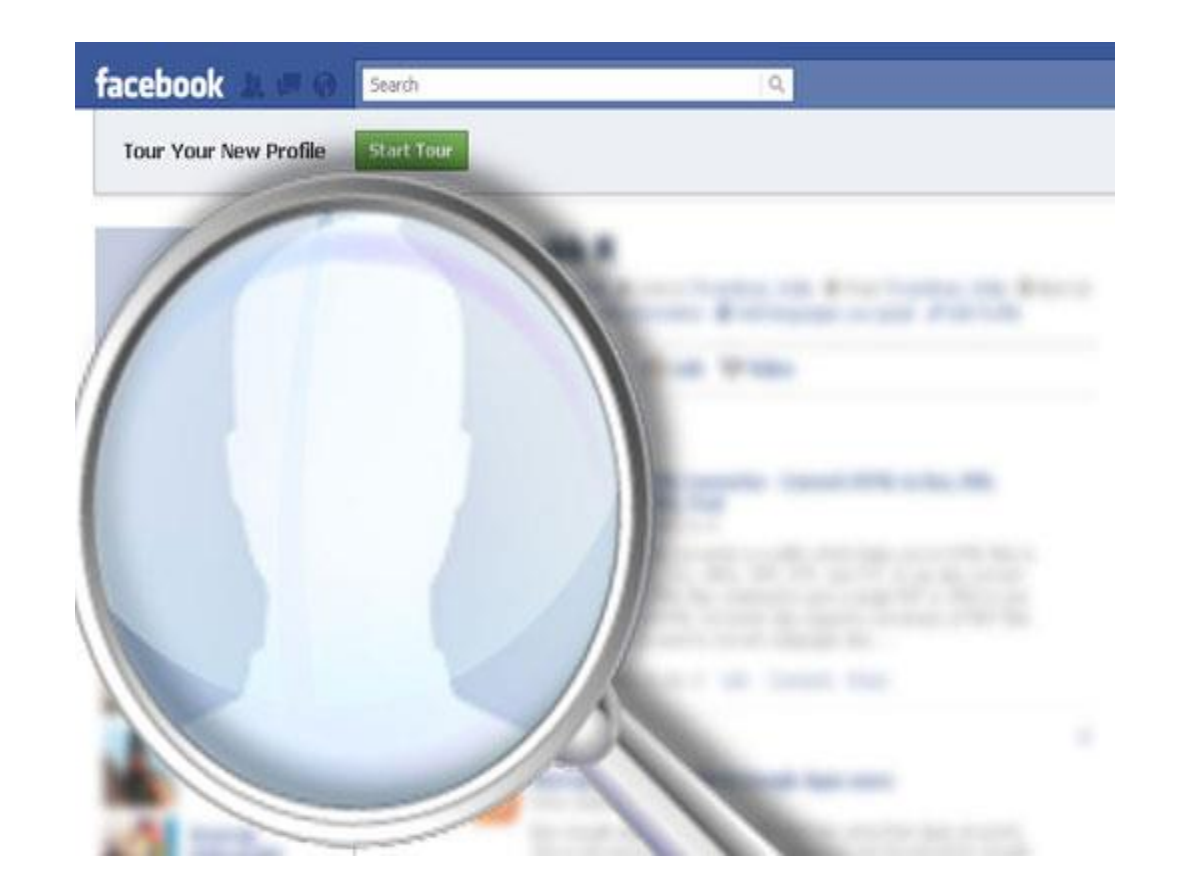

### Prvo najvažnije pravilo privatnosti

Razmislite šta objavljujete

\*Dobro razmislite pre nego nešto postavite ili preuzmete sa interneta. \*Da li je neophodno da sve o vašem životu bude na internetu?

\*Prema vašim objavama sajber kriminalci kreiraju vaš profil i lakše postajete žrtva napada.

\*Sve objavljeno na internetu, dostupno je celom svetu.

\*Objave ostaju trajno na internetu, ne možete ih obrisati!

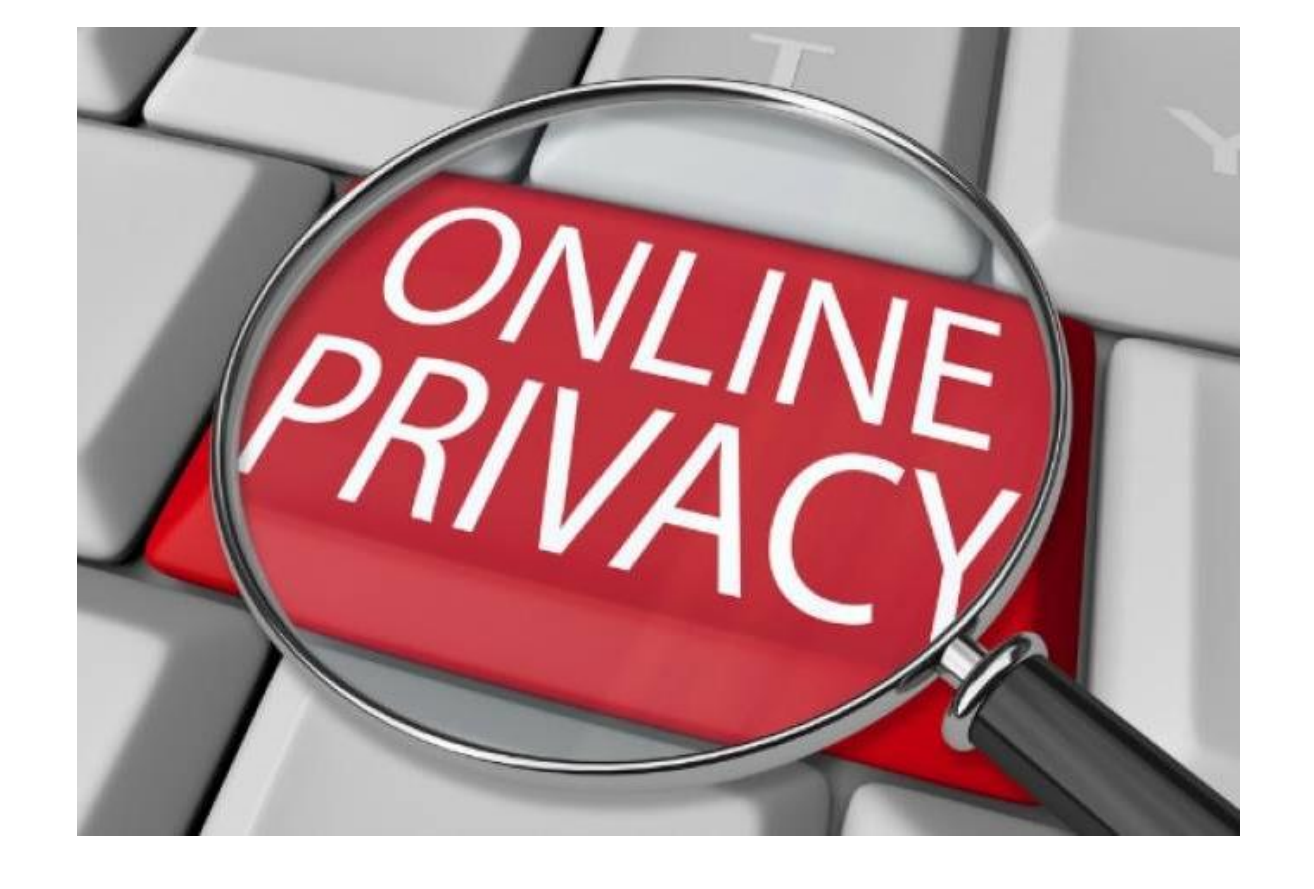

\*Da li vaši prijatelji, čije fotografije postavljate na internet, žele da se one tu nalaze?

### Drugo najvažnije pravilo privatnosti

#### Ograničite pristup vašim nalozima

\*Podešavanja privatnosti su obavezan deo svake društvene mreže. Pročitajte ih pre nego što kreirate svoj nalog i upustite se u avanturu deljena trenutaka iz vašeg života sa drugim korisnicima interneta.

\*Online igrice, društvene mreže, kao i sve platforme pružaju niz mogućnosti kojima ćete svoju privatnost držati na višem nivou.

\*Ne prihvatajte za prijatelje ljude koje ne poznajete!

\*Među profilima na društvenim mrežama postoje ljudi koji zaista žele da budu vaši prijatelji, postoji mnogo lažnih profila, ali isto tako dosta i onih koji su radoznali ili žele da vas povrede.

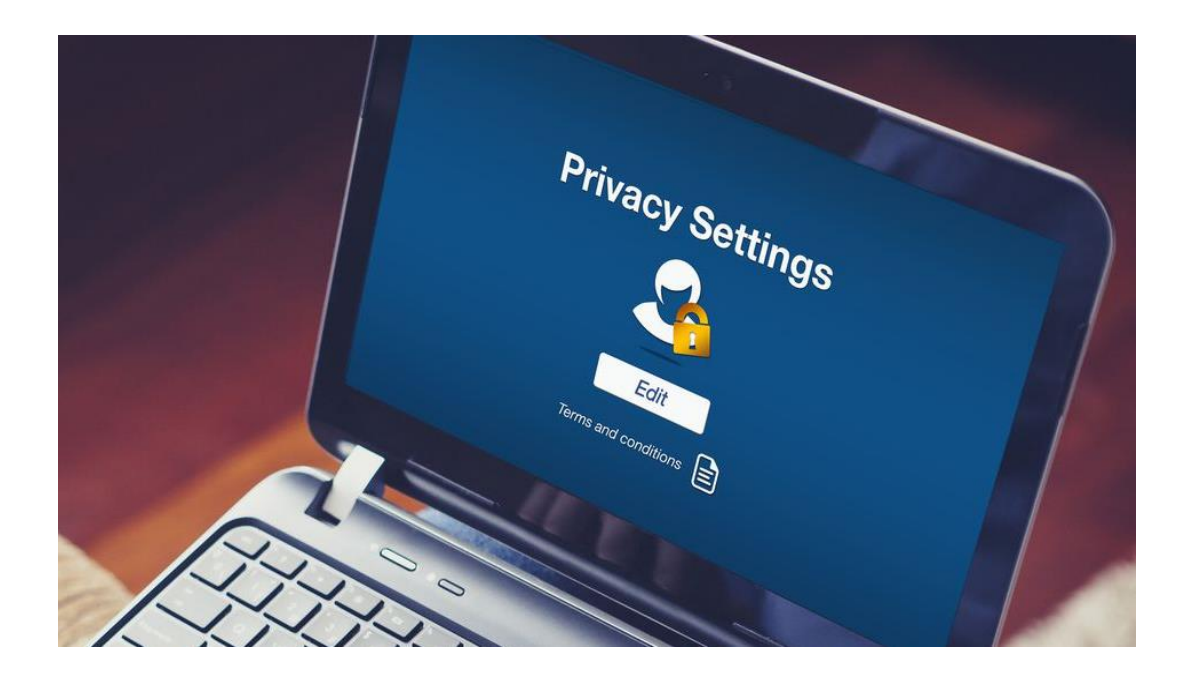

### Dodatni nivo zaštite

\*Neretko se dešava da aplikacije i pojedine platforme žele pristupiti vašim podacima kao što su fotografije, kontakti, poruke i kamera kako bi omogućili njihovo preuzimanje i korišćenje. Pre nego što, bez razmišljanja, date svoj pristanak razmislite da li je u redu da aplikacija ima pristup vašim ličnim informacijama i da li vam je zaista takav rizik neophodan.

\*U slobodno vreme se informišite o dozvolama koje dajete servisima kako bi koristili aplikacije i da li je takav "kompromis" u redu.

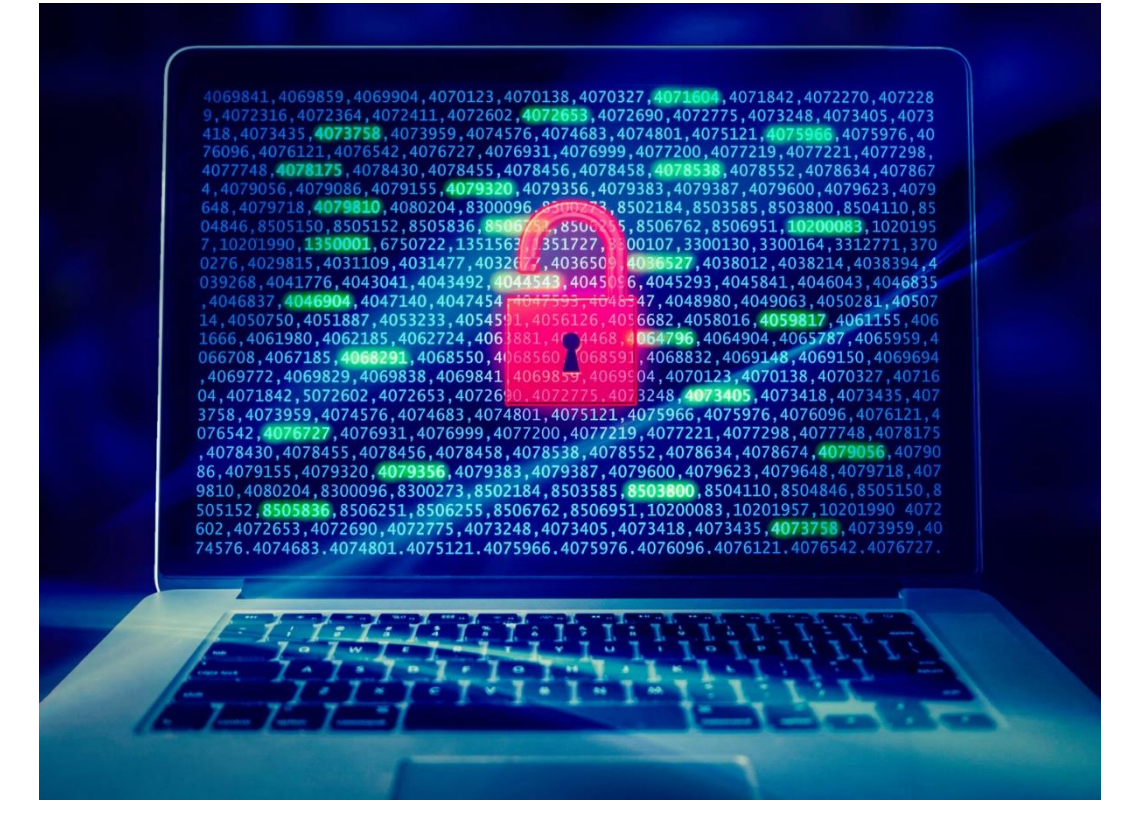

## Tehničke preporuke

#### Pretraživači i privatno pretraživanje

Najpoznatiji web pretraživači pružaju mogućnost pretrage u "privatnom režimu". Ukoliko vaš računar koristi više ljudi, ovakvi pretraživači ne čuvaju istoriju pretrage i podatke o lokaciji, već sve brišu kada ih zatvorite.

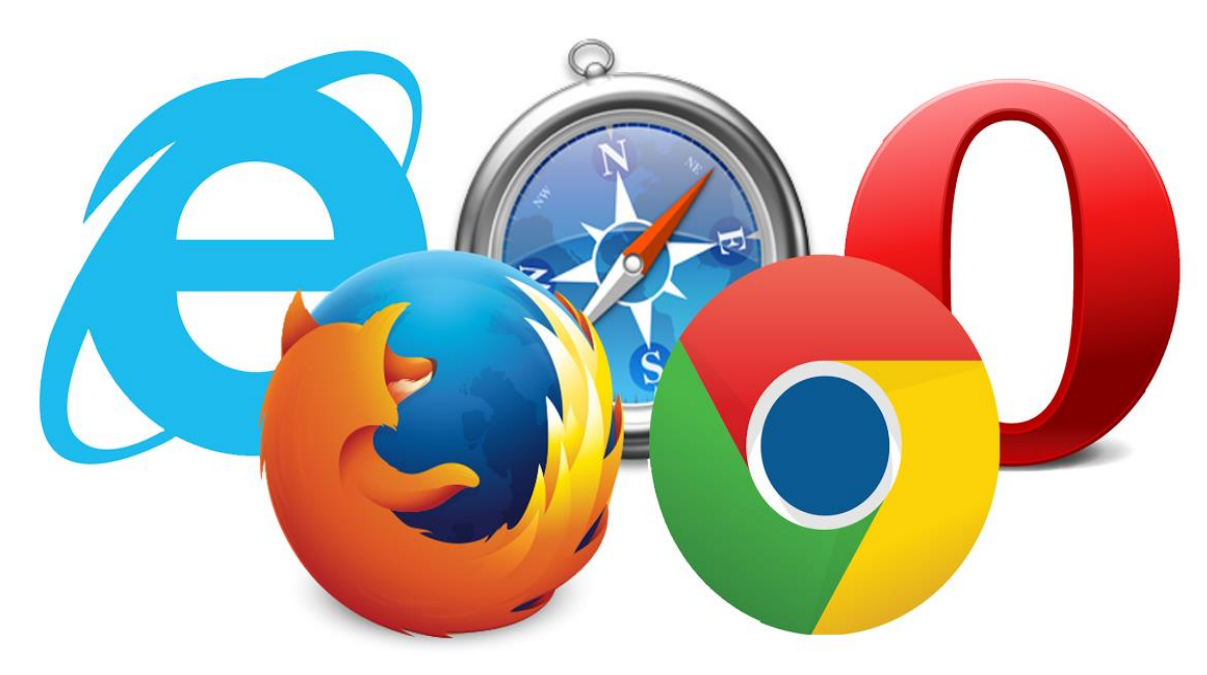

#### Različiti pretraživači

Korišćenje više od jednog pretraživača može u velikoj meri ograničiti praćenje aktivnosti na mreži. Jedan pretraživač uvek jasno daje mogućnost kreiranja digitalne senke i otiska.

#### Pretraživači koji ne prikupljaju informacije

Privatni pretraživači koji tvrde da ne prikupljaju informacije o korisnicima. Primer su DuckDuckGo i StartPage.

### https stranice

HiperTektTransferProtocolSecure ili https označava stranice koje garantuju sigurnost informacija koje šaljete i pretražujete preko njih.

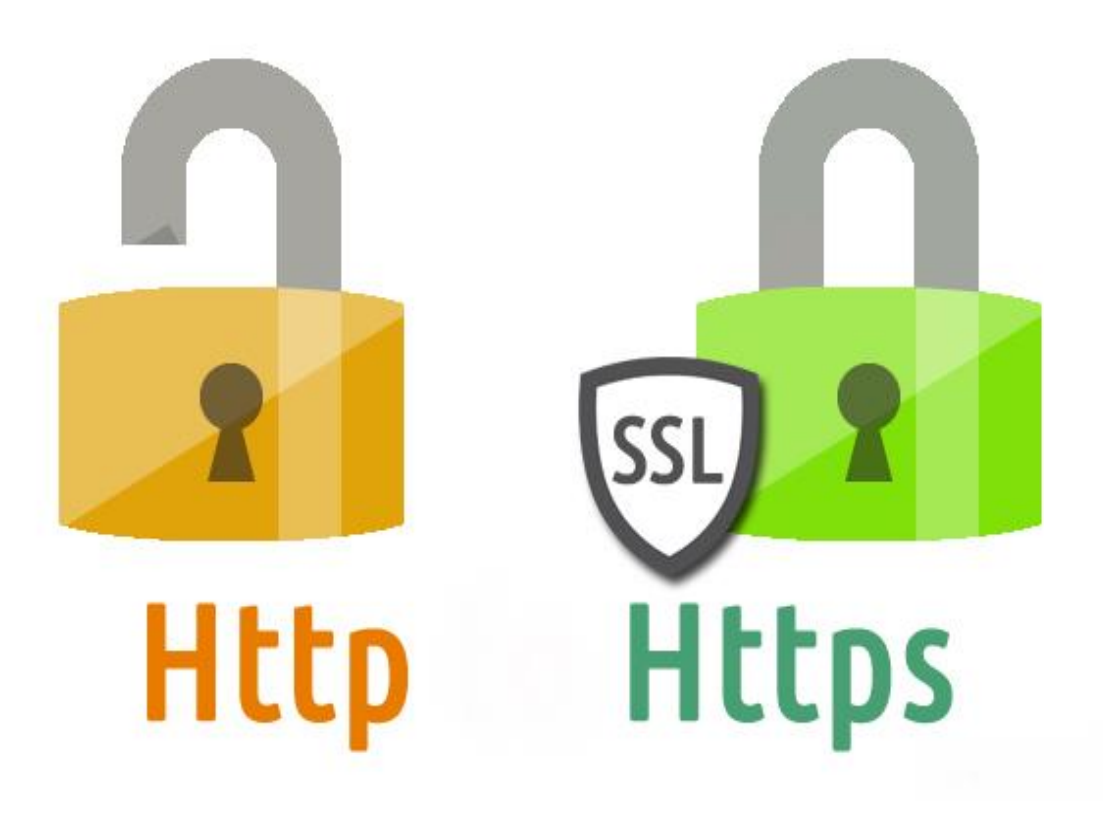

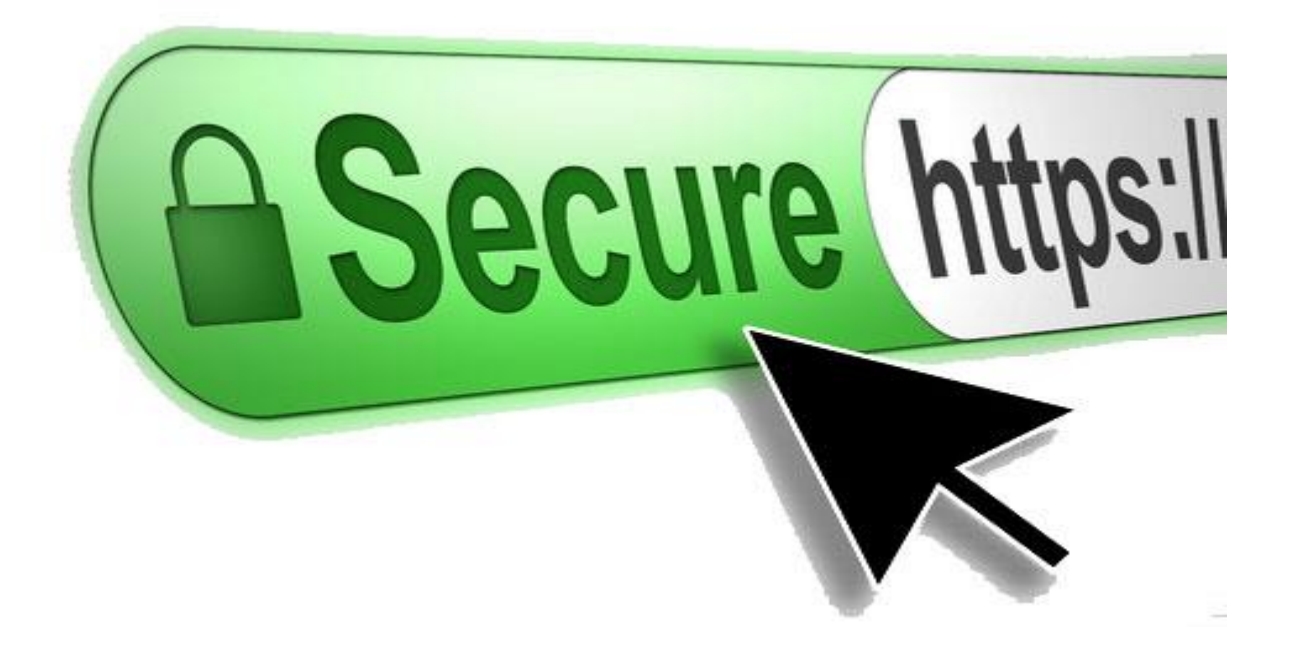

Organizacija Electrinic Frontier Foundation osmislila je besplatan dodatak pod nazivom "Privacy Badger" ili "https evrywhere" koji prekida, blokira oglase i štiti vas od praćenja vaših aktivnosti i pretrage dok ste na internetu.

✓Neka vaša privatnost ostane samo vaša!

✓Birajte privatne pretraživače! ✓Ograničite pristup vašem nalogu! ✓Obratite pažnju i koristite https stranice! ✓Vaše pravo je da lične informacije ne delite sa drugima!

# Nacionalni kontakt centar za bezbednost dece na internetu

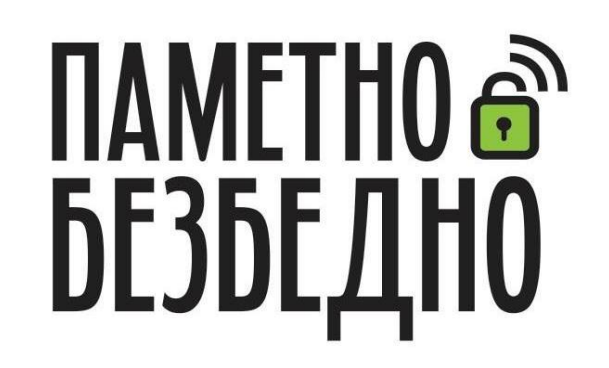

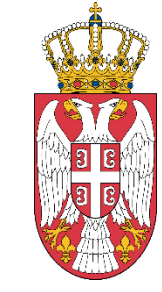

Република Србија

Министарство трговине, туризма и телекомуникација